**Male gleiche Netze mit der gleichen Farbe an (LÖSUNG)**

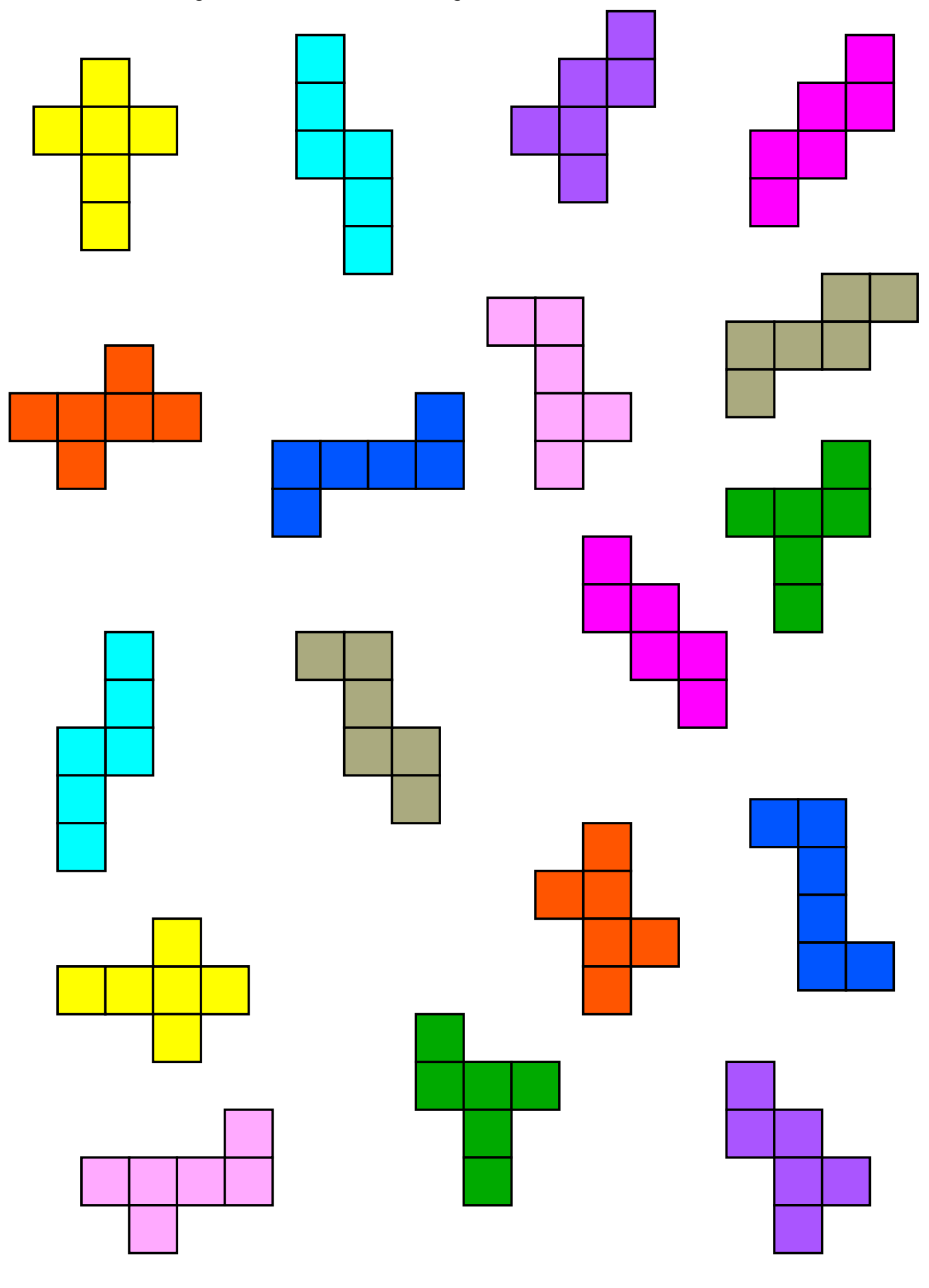